# **Graphics Data Visualization System**

#### Abstract

The main aim of the project is to view all the information of the company in the graphicalrepresentation. That is it can maintain all the details of the particular company between One year to another year in the graphical format.

The administrator can view all the details of the company i.e. their product Details, their sales details and their annual information can given to the system. The system can see all the details in the pictorial representation. So administrator can easily identify the information and he can take decision which company can earn Profits in which year and he can take the proper decision the related companies. So The administrator can easily identify the difference between from one year to the Year.

## Existing System

In the early days the information of all the companies are to be stored in the textual format.

So we can compare the company information from one year to the another year we will read

The all the information and finally take a decision .so it is time consuming and it will

Take more risk. Because we can read all the records of a particular company there so

many Number of records it will take more manpower.

But taking the decision is not correct in all situation because we can remember

All situations. only one who reads the all the information is only take the permission to take the decision it will take some times wrongs.

## Proposed System

In the present system all the information can be represented in the graphical format.

So we can compare one year to the another year very easily.

#### Advantages

- 1. By comparing the graphs of particular company we can easily identify the difference Between sales or product or annual income between one to another year is very easily.
- 2. The decision is very fast and accurate.
- 3. Easily identify the sales decrease or increase from one year to the another year .

4. Easily identify the annual income and profit from one year to the another year.

## Scope of the System

The proposed system scope is to be accessed the user anywhere within the organization The scope is permitted to the intranet only. It is extended to the internet in further coming

## **.** Module Description

There are 4 modules in the Graphics Data Visualization System 1.Login 2.Admin 3.Customer

### 4.Products

#### 1. LOGIN

 In this module we can login in to the system by entering user id, password and we should select user type

## 2. ADMIN

 The admin has the all the responsibility to add the new company(branch) information and add the sales of the each company year wise ,and also add the company share value ,and add the new products details for each company ,and add annual product profit for Each company. He can view all the related information in the Graphical Format .He can view all the orders of a particular product ,view all the company's information and also he can view all the sales information .

## 3. PRODUCTS

 In this module Administrator can update, modify and delete the product details like product id, Name, description, price etc.

## 4. CUSTOMER

 The customer can enter into the system and he can place order for particular product based on a company and he can view all the orders information. He can view all the products related to the all the company's.

## Features to be implemented

- Session Management
- Prevent duplication log-in
- Normalized database
- Design patterns
- $\bullet$ Three-tier architecture
- $\bullet$ **Maintainability**
- $\bullet$ Easy deployment with Ant script.
- $\bullet$ Exception handling
- $\bullet$ Client-side validations

## Technologies to be used

- Web Presentation: HTML, CSS
- Client side Scripting: Javascript
- Programming Language: Java
- $\bullet$ Web based Technologies: Servlets, JSP
- $\bullet$ **Database Connectivity API: JDBC**
- $\bullet$ Build Tool: ANT
- $\bullet$ **Debug Tool:** Log 4J
- $\bullet$ CASE tool: Rational Rose, Visual Paradigm, Enterprise Architect
- $\bullet$ Backend Database: Oracle/SQL Server/MY SQL/MS Access
- Operating System: Windows XP/2000/2003, LINUX, Solaris
- $\bullet$ J2EE Web/Application Server: Tomcat/Weblogic/Websphere/JBoss/Glass Fish
- $\bullet$ **IDEs:** Eclipse with My Eclipse plug-ins/Net Beans/RAD
- $\bullet$ **Browser: IE/Mozilla**

## Hardware requirements

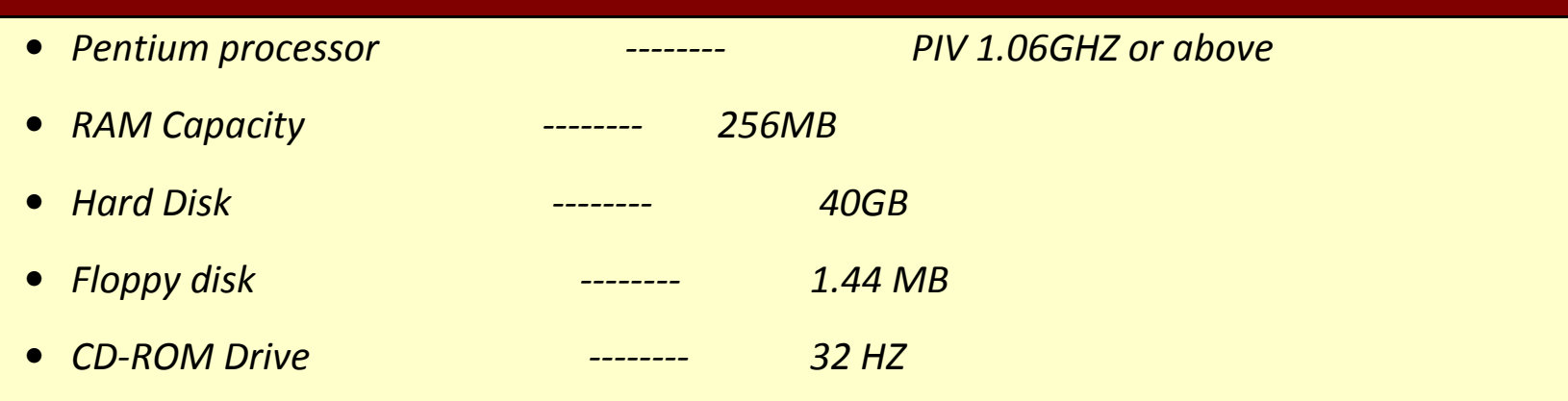

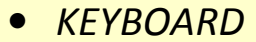

-------- 108 Standard